## <u>साइबर सुरक्षाका लागि जनहितमा जारी सन्देश</u>

<u>कम्प्युटर ह्याकिंग (Computer Hacking) संग सम्बन्धितः</u>

## **(**१**)** कम्प्यटुर ह्याहकिं ि (**Computer Hacking**) के िो?

कम्प्युटर ह्याकिंग (Computer Hacking) भनेको कम्प्युटर वा कम्प्युटरमा आधारित प्रणालीहरु, कार्यक्रम, सूचना वा तथ्याङ्कमा कुनै अख्तियारी नलिई पहुँच प्राप्त गर्नु हो | यसरी ह्याकरले कम्प्युटर ह्याकिंग गरिसकेपछि कम्प्युटर प्रणालीलाई अवरुद्ध गर्ने, डाटाको स्वरूप परिवर्तन गर्ने, नष्ट गर्ने, डाटा विकी गर्ने लागायतका कार्यहरु गर्न सक्दछ ।

## **(**२**)** कम्प्यटुर ह्याहकिंि (**Computer Hacking**) भएको कसरी थािा पाउन े?

निम्न बमोजिमको लक्षणहरु देखियो भने कम्प्युटर ह्याक भएको हुन सक्छ :-

- १. कम्प्युटरमा कम्प्युटर धनीको जानकारी बिना प्रोग्रामहरु Install भएको देखिएमा | साथै, कम्प्युटर ON गर्ने वितिकै ती प्रोग्रामहरु स्वतः Start हुने र इन्टरनेटसंग Connect गर्न खोजेमा |
- २. असामान्य रुपमा कम्प्युटरको Performance घट्ने, CPU/RAM को Usage बढ्ने तथा कम्प्युटर बेला बेलामा नचल्ने (Hang) /स्वत बन्द हुने (Crash) भएमा |
- ३. अनावश्यक रुपमा वेबसाइटहरुमा Redirect/Visit हुने, विभिन्न सफ्टवेयर आफे Download हुने र बारम्बार Pop up Window आइरहने भएमा ।
- ४. कम्प्युटर धनीको इमेल खाताबाट वा सामाजिक सञ्जाल खाता (Social Media Account) बाट कम्प्युटर धनीको जानकारी विना धेरै इमेल वा सन्देशहरु (Messages) पठाइएको पाइएमा |
- ५. कम्प्युटर धनीको जानकारी/अनुमति बिना Internet Browser को Home page परिवर्तन भएमा |
- ६. Windows Firewall, Antivirus, Task Manager or Registry Editor स्वतः disable भएको पाइएमा |
- ७. आफ्नो पासवर्डले काम गर्न छोडेमा |
- ८. आफ्नो  $\,$  Password कुनै public domain मा $\,$  publish भएको पाइएमा  $\,$  |
- ९. असन्भाविक रुपमा धेरै Internet bandwidth को खपत भएको पाईएमा र Internet Slow भएमा |
- १०. यदि "You've been hacked " जस्ता Message प्राप्त भयो भने |
- ११. आफ्नो इमेल आदिमा फिरौती रकम माग गरी (Ransomware) इमेल सन्देश प्राप्त भएमा |
- १२. Browser मा Unwanted Toolbars हरु देखिएमा |

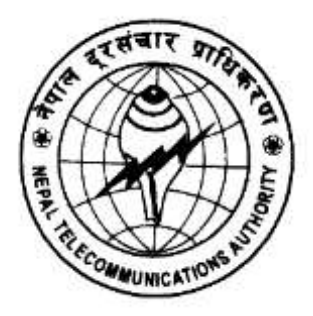

**Nepal Telecommunications Authority (NTA) Cyber Security Task Force (NTACERT) Jamal**, **Kathmandu, Nepal Email: cert@nta.gov.np, Website: www.nta.gov.np**